## **Taschenrechner**

Eine Zahl in V1 bzw. V2 legen (hier 3). Jede Zahl braucht das, nur jeweils ein anderer Wert

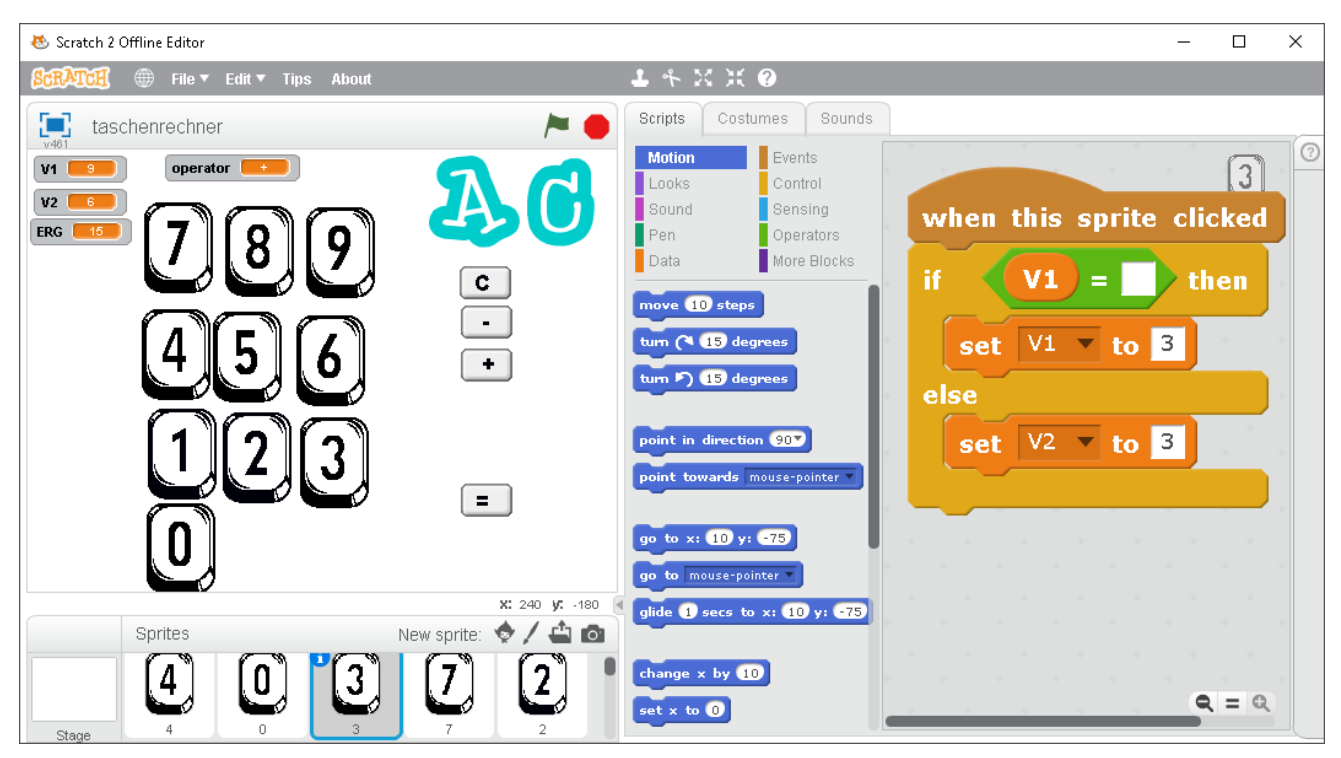

Den Operator in die Operator-Variable legen (hier +)

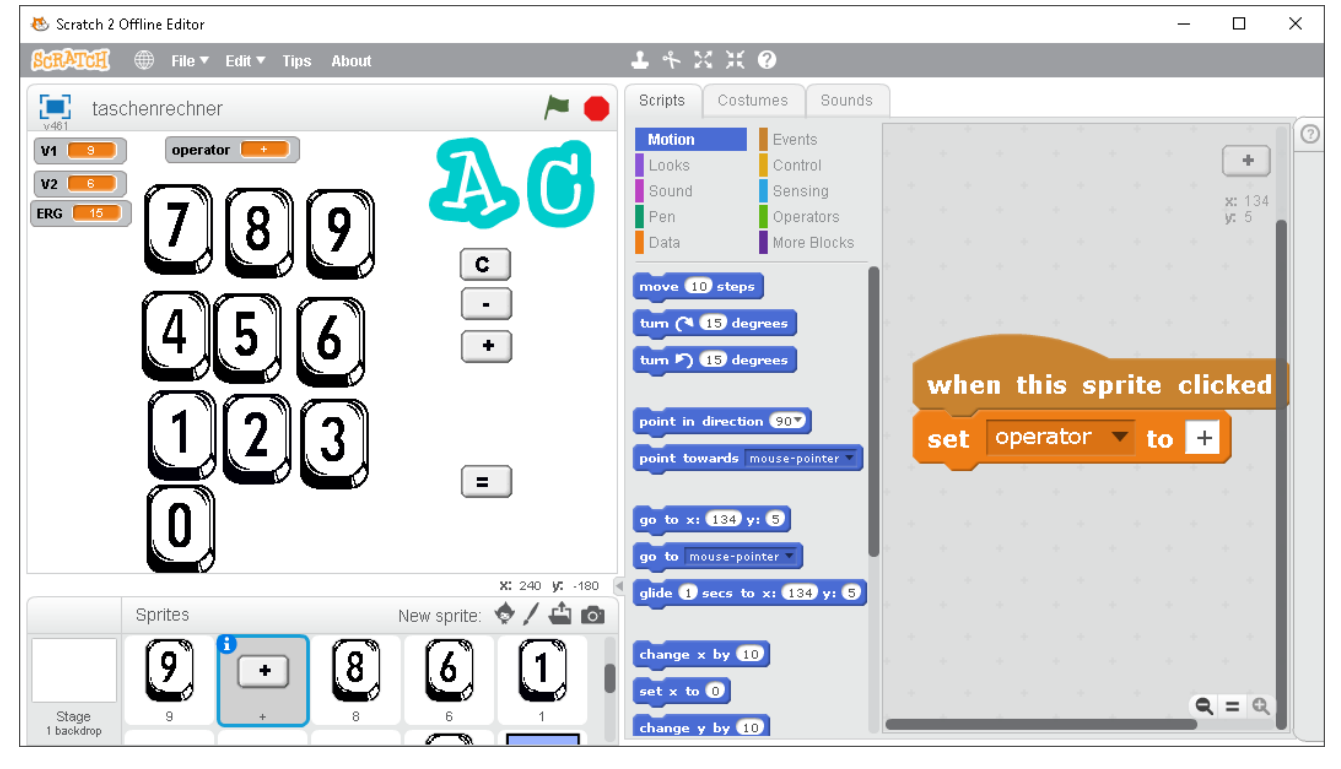

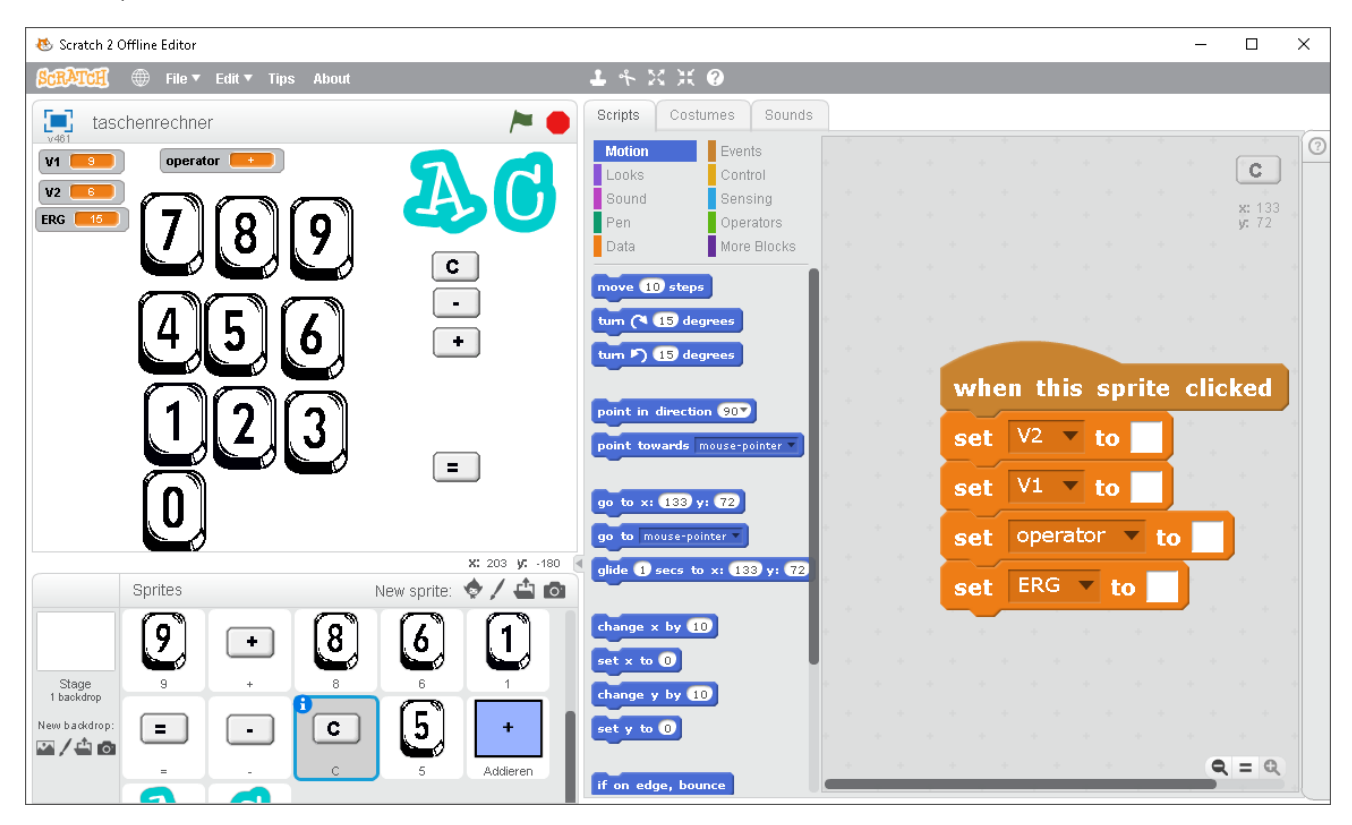

Das Script für das kleine c zum Zurücksetzen aller Variablen

Das Script für = also Berechnen . Das Ergebnis kommt in die Variable ERG.

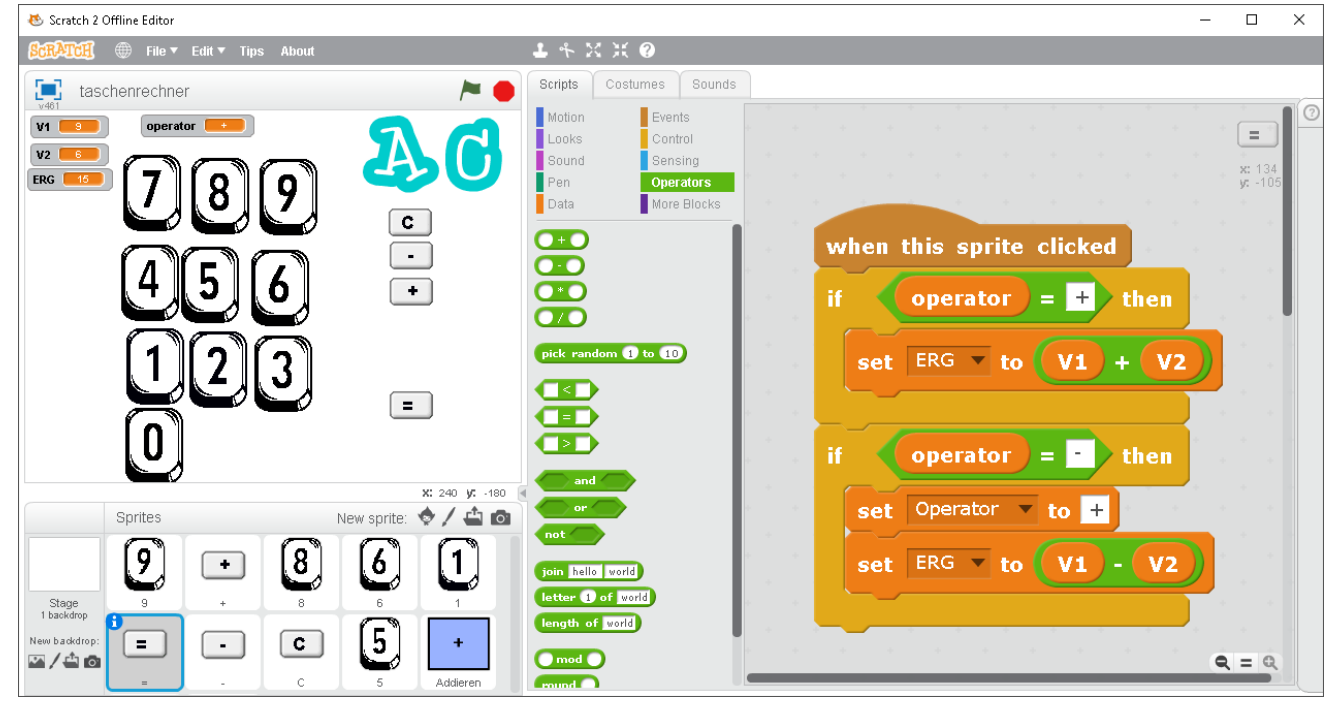

Hier müsst Ihr aus den Operatoren (grün) die Verknüpfungen heraussuchen.

Jetzt müsste der Taschenrechner funktionieren.

Er sollte aber auch noch multiplizieren und dividieren können. Ihr braucht also noch zwei weitere Schaltflächen / und \*.

Das war's.